Installing Adobe Photoshop is relatively easy and can be done in a few simple steps. First, go to Adobe's website and select the version of Photoshop that you want to install. Once you have the download, open the file and follow the on-screen instructions. Once the installation is complete, you need to crack Adobe Photoshop. To do this, you need to download a crack for the version of Photoshop you want to use. Once you have the crack, open the file and follow the instructions to apply the crack. After the crack is applied, you can start using Adobe Photoshop. Be sure to back up your files since cracking software can be risky. With these simple steps, you can install and crack Adobe Photoshop.

## **[DOWNLOAD](http://bestsmartfind.com/petal/biodegrade/someone/ZG93bmxvYWR8SVY4Tldwbk1IeDhNVFkzTWpVNU1qVTNOSHg4TWpVNU1IeDhLRTBwSUZkdmNtUndjbVZ6Y3lCYldFMU1VbEJESUZZeUlGQkVSbDA/decontamination&differeent/QWRvYmUgUGhvdG9zaG9wIDIwMjIgKHZlcnNpb24gMjMpQWR/restaurantes.sublet)**

I have said many times that Lightroom helps me manage my images, but for me that record still contains information in addition to metadata. I run quotes from friends, photos taken at events, and even speeches in my head, and storing them as quotes, or in a document, or as type reveals that you can still find it later. It's great when I see something in my quote record and then have to go back and find the photograph that inspired it. I hope that LR5 gets better at keeping track of this kind of information. Maybe that's the next task I need to go back to it! The new Collections feature, which can collect images based on some common theme, is a great idea. It's a tool that I would have very happily programmed, from which my image management software could gain much. However, the implementation in Lightroom is tricky, at best. For one thing, there is no option in the basic image management tool to check How Many Collections. I have to select images in the collection, go to the file browser, drill down to the images folder and then count the sub-folders, which is not easy at all. Finished editing, I will save my project with the file ending ".psd", and import it into Fireworks. (If you use both Lightroom and Fireworks, you can save your Fireworks project in a specific file format if you install the Bridge download from the Adobe website for Photoshop . Then just rename that file, and change the extension to ".psd" and you can import Fireworks into Photoshop.)

## **Adobe Photoshop 2022 (version 23) Download License Key 64 Bits 2023**

The software is more than a tool—it's part of the process. Photoshop is designed to help you interpret the digital art your camera or scanner has captured and make it look exactly like what you originally envisioned. As your artwork grows more complex, you can edit pixels individually or in groups to create a more detailed and well-defined look and feel, and you can correct the colors and tonal levels of the pixels to achieve particular effects. There are lots of tools to choose from. The most common way to control the look of the pixels you create is with tools that let you manipulate

colors—adjustments—and use creative effects to refactor them to make the paint look right for its intended purpose. Photoshop is your creative make-up bag or department of one when you're working on a fine art or commercial project. You may use it to heavily retouch a photo, or just to mask out objects or replace parts of a photo with something entirely new. You might add or subtract colors, textures, patterns, and effects to the pixels in your artwork to make it more interesting or professional and to match your intended audience. Or you might just want to play around and see what happens! The purpose of Photoshop is to offer flexibility and control, to let you pursue exactly what you're looking for—whether it's a single special effect for an object or a rogue pixel for a splatter effect that you want to use as a stand-in for a paint splatter. You can play with that pixel just as you would if it were in a real palette, or you can change a dozen of them to see what interesting things might happen. (\$6, free to **Mac** users.) e3d0a04c9c

## **Download free Adobe Photoshop 2022 (version 23)Activation Code {{ finaL version }} 2022**

"We launched Photoshop with the Mac in 1993, and now we're excited to see how the Mac will become an essential part of the creative process," said Robert Scoble, creativeTechnologist, Scobleizer.com. "Creativity is getting its own app." The Photoshop Creative Cloud app now provides a more integrated experience for users. For the first time, Photoshop will bring its creative workflow to the larger phone, tablet, and wearable device market, ensuring that Photoshop users can approach images and graphics exactly the way they want. Stated simply, Paper Clip Studio is a free site opener that opens pdfs in a browser \*without\* requiring a PDF reader. With its initial implementation, Paper Clip gave you a web page viewer so you can quickly review what's inside of a document. There's a lot more to Adobe Photoshop on the web than what you see on mobile and desktop, and it's actually a work in progress. But that doesn't mean you can't already start using a lot of the new features for yourself. In fact, some are available as part of the Adobe Photoshop CC 2019 subscription. We'll be finding more of these new features as Photoshop reaches the end of its development cycle for 2019. Photoshop for iOS will run as if it was a native iOS app, and Adobe still has some exciting work that's planned for iOS, especially for the iPad, including the introduction of real-time collaborative tools like Proof, and hints of a new workspace for multimedia in the form of Multimedia as a Service (MaaS). With the iPad Pro in our lives, that's a big feature that we'll be looking to Adobe Photoshop for iOS to deliver. There are a lot of new features planned for the coming years too. With Google announcing Android Auto at its Pixel event, and Apple preparing OS13 later this year for its future mobile iPhone, it's likely the future of the iPhone will be heavily dictated by artificial intelligence and machine learning. Photoshop for iOS will be taking on its iPad UI and features to make it a natural part of your mobile workflow.

microsoft photoshop express download download adobe photoshop express pro mod apk adobe photoshop elements gratis download download adobe photoshop express from the microsoft store for free adobe photoshop express setup download adobe photoshop express download size adobe photoshop express software free download for windows 7 adobe photoshop express download for pc uptodown adobe photoshop express download uptodown adobe photoshop express download offline installer

Convert your live action sequences into 3D objects in Adobe After Effects and VR projects. Drop your sequence into the 3D Universe and choose from among a collection of simple animation tools that will show you how it was done in the earliest days of cinema. In the same spirit as the new Adobe Cloud context menu, Adobe Lens Correction Upgrades and New Features will allow faster and easier image corrections. With their deep understanding of complex Photoshop file structures, Asberge features will let you:

- Make batch adjustments with options that include brightness, contrast, and color.
- Adjust localized color, brightness, and contrast.
- Correct and enhance the image globally as a whole.

Adobe Stroke is an easy and intuitive way to work with images using an artistic approach. Adobe Stroke changes the way you edit and enhance your images. The core editing tools are mapped to the right of your touch canvas, so you can have an intimate contact with the photo manipulation you're working on ("the Strokes"). There will be a new feature in Photoshop CC 2015 called "Content-Aware Fill". It's a new crop of Smart Objects that intelligently and automatically fill in the parts of the picture that were not selected. In the same vein, Photoshop CC will be the first app in the world to seamlessly support the biggest and most powerful sharing and collaborative experiences that your customers demand. AIps CC 2015 integrates easy-to-use graphics libraries, improved discovery, and extended connectivity with PDF, SVG, and beyond to drive insight and store data from Photoshop content.

The built-in image-format conversion engine allows multiple image files to be converted quickly to the correct format for Photoshop. Converting the image files require no special configuration, unlike in the case of other image-format conversion software, and the conversion is automatic. The Rich Photographic Filter (Pixelmator) is a collection of filters used in Photoshop and Adobe Photoshop Touch that works on JPEG, TIFF, and RAW images and Image-Based Brushwork (IBB) files. It allows a user to apply various filters to photos, levels, curves, and even layers, making it easy to enhance and customize photos and images to suit the user's artistic needs. By default, Photoshop allows for undo/redo access, giving the user the ability to modify an open image and, after an initial 'Bake Off', have their changes overwritten so that no changes are lost. Files can also be saved at various levels of versioning, so that the user may restore a previous version of the document at any point in time. The blend tool allows the user to create a specific color model on a photo, such as Soft Light, Linear Light, Hard Light, and Vivid Light. The blend tool allows the user to mix the colors of multiple pixels together filling in areas that match the color model that was selected. Multiple blend modes can be included at any time, allowing a user to edit the overall image in a non-linear way. Clipping Layers allows the user to cut out part of an image and keep only that part in a new file. With a simple option to erase the unwanted image, the user pops out the shape and saves the rest of the original to be retained. An alpha channel that represents a transparency may be used. Clipping Layers can be applied to a selection or to an entire image.

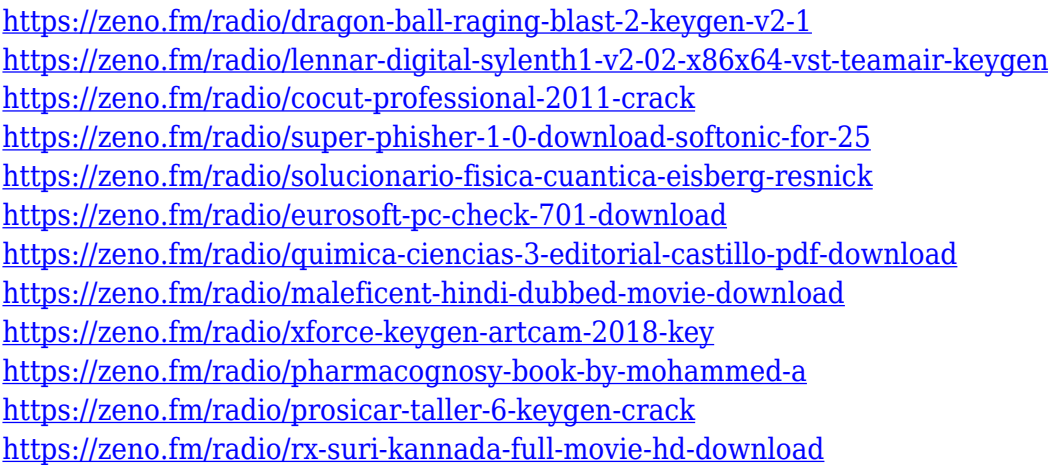

With the update of the latest version, Photoshop CC 2020 was brought a new feature of Free Transform. This tool allows you to transform the image that easily, and this tool has also been implemented the new feature to ease the distortion of the images. Another feature that was implemented in the latest version is that the position of canvas background can be easily adjusted. With this adjustment tool, you can now quickly and correctly manage the size of the image. Change the Direction of a Person's Gaze in Seconds Wonders of the world, your time is up. In this post, we want to share a new feature for Photoshop — Adobe Sensei-powered Neural Filters. If we pretend

that we are a robot, the AI-powered filters will help your edit express the mannerisms of your subject. Just use sliders to change the direction of your subject's gaze to express softer emotions such as pain, sense of wonder, admiration, and so on. To reveal only the parts of the photo that you want to show, simply adjust the adjustment layer. With neural networks, we can change things that we cannot explicitly see, making the picture take on an entirely new character, thanks to AI. Adobe Creative Cloud Adobe Creative Cloud is all about your creativity. From graphics and design, to web and mobile development, and filmmaking and arts, deliver powerful, workflows that work for your business and your life. Life Preserver From the moment you're introduced to the story, Life Preserver: Rembrandt at Age 24, The Lesson of the Peasants, and other works by the artist, Rembrandt Harmensz. van Rijn, are easy to love and hard to forget. They are masterpieces of the Dutch Golden Age. They're so beautiful that you don't notice that you're staring. In fact, you might not even realize that the ceiling is a painting, too. **Seamless painting and special effects technology** blend the art and the wall as seamlessly as the face and the hair that are sculpted into Rembrandt's portrait busts. The result is a high definition reproduction of these world-renowned works. When you open this photo album, you'll be presented with a user-friendly interface. Flip through pages and enjoy an album-like browsing experience while magnifying the details of the paintings. Bring your photographs to life!

<https://insuranceplansforu.com/photoshop-free-download-windows-7-latest-version-new/> <http://nv.kz/files/2023/01/rosrem.pdf> [https://bbv-web1.de/wirfuerboh\\_brett/advert/paint-brush-photoshop-download-hot/](https://bbv-web1.de/wirfuerboh_brett/advert/paint-brush-photoshop-download-hot/) <http://moonreaderman.com/photoshop-per-android-download-gratis-link/> [https://aero-schools.com/wp-content/uploads/2023/01/Adobe-Photoshop-2021-version-22-Download-fr](https://aero-schools.com/wp-content/uploads/2023/01/Adobe-Photoshop-2021-version-22-Download-free-Activation-64-Bits-upDated-2023.pdf) [ee-Activation-64-Bits-upDated-2023.pdf](https://aero-schools.com/wp-content/uploads/2023/01/Adobe-Photoshop-2021-version-22-Download-free-Activation-64-Bits-upDated-2023.pdf) <https://octopi.nl/wp-content/uploads/2023/01/jemijewe.pdf> [https://prattsrl.com/2023/01/02/download-free-photoshop-2022-version-23-0-2-serial-key-windows-lif](https://prattsrl.com/2023/01/02/download-free-photoshop-2022-version-23-0-2-serial-key-windows-lifetime-patch-2022/) [etime-patch-2022/](https://prattsrl.com/2023/01/02/download-free-photoshop-2022-version-23-0-2-serial-key-windows-lifetime-patch-2022/) [https://www.gcnetwork1.com/wp-content/uploads/2023/01/Adobe\\_Photoshop\\_Passport\\_Actions\\_Free](https://www.gcnetwork1.com/wp-content/uploads/2023/01/Adobe_Photoshop_Passport_Actions_Free_Download_LINK.pdf) [\\_Download\\_LINK.pdf](https://www.gcnetwork1.com/wp-content/uploads/2023/01/Adobe_Photoshop_Passport_Actions_Free_Download_LINK.pdf) <https://huntershineson.com/wp-content/uploads/2023/01/baliboh.pdf> <https://happybirthday2me.com/wp-content/uploads/2023/01/talvyns.pdf> [https://underthecitylights.com/wp-content/uploads/2023/01/Line-Shape-Free-Download-Photoshop-T](https://underthecitylights.com/wp-content/uploads/2023/01/Line-Shape-Free-Download-Photoshop-TOP.pdf) [OP.pdf](https://underthecitylights.com/wp-content/uploads/2023/01/Line-Shape-Free-Download-Photoshop-TOP.pdf) <http://climabuild.com/wp-content/uploads/2023/01/lovadol.pdf> <http://businesstimeclicks.biz/?p=2519> <https://www.kiochi.com/wp-content/uploads/2023/01/takeenri.pdf> <http://grandiosotoluca.com/?p=4306> <http://www.prarthana.net/?p=55827> <https://www.webcard.irish/wp-content/uploads/2023/01/ellineke.pdf> [https://www.yunusbasar.com/wp-content/uploads/2023/01/Download-Adobe-Photoshop-CC-2019-Acti](https://www.yunusbasar.com/wp-content/uploads/2023/01/Download-Adobe-Photoshop-CC-2019-Activation-Patch-With-Serial-Key-WIN-MAC-lifetimE-patch.pdf) [vation-Patch-With-Serial-Key-WIN-MAC-lifetimE-patch.pdf](https://www.yunusbasar.com/wp-content/uploads/2023/01/Download-Adobe-Photoshop-CC-2019-Activation-Patch-With-Serial-Key-WIN-MAC-lifetimE-patch.pdf) [http://rootwordsmusic.com/2023/01/02/adobe-photoshop-cs6-lifetime-activation-code-license-key-full](http://rootwordsmusic.com/2023/01/02/adobe-photoshop-cs6-lifetime-activation-code-license-key-full-x64-2022/)[x64-2022/](http://rootwordsmusic.com/2023/01/02/adobe-photoshop-cs6-lifetime-activation-code-license-key-full-x64-2022/) <https://www.columbiapikefarmersmarket.org/wp-content/uploads/2023/01/benafale.pdf> <https://bakedenough.com/photoshop-cs5-download-for-pc-free-top/> [http://adomemorial.com/wp-content/uploads/Download-Photoshop-2022-version-23-Full-Product-Key-](http://adomemorial.com/wp-content/uploads/Download-Photoshop-2022-version-23-Full-Product-Key-For-Mac-and-Windows-2023.pdf)[For-Mac-and-Windows-2023.pdf](http://adomemorial.com/wp-content/uploads/Download-Photoshop-2022-version-23-Full-Product-Key-For-Mac-and-Windows-2023.pdf) <https://tcv-jh.cz/advert/download-photoshop-cs5-crack-link/> <http://buddymeets.com/?p=3884>

[https://tiolita.com/wp-content/uploads/2023/01/Download-Adobe-Photoshop-2021-Version-225-CRAC](https://tiolita.com/wp-content/uploads/2023/01/Download-Adobe-Photoshop-2021-Version-225-CRACK-lAtest-release-2022.pdf) [K-lAtest-release-2022.pdf](https://tiolita.com/wp-content/uploads/2023/01/Download-Adobe-Photoshop-2021-Version-225-CRACK-lAtest-release-2022.pdf) <https://tecnoimmo.com/wp-content/uploads/2023/01/salcar.pdf> <http://hshapparel.com/wp-content/uploads/2023/01/seafee.pdf> <https://www.eskidiyse.com/?p=2625> [https://entrelink.hk/uncategorized/adobe-photoshop-cc-2015-version-18-with-license-code-for-windo](https://entrelink.hk/uncategorized/adobe-photoshop-cc-2015-version-18-with-license-code-for-windows-64-bits-2023/) [ws-64-bits-2023/](https://entrelink.hk/uncategorized/adobe-photoshop-cc-2015-version-18-with-license-code-for-windows-64-bits-2023/) <http://www.alwaysflorida.com/?p=1> <https://thecryptobee.com/pencil-sketch-effect-in-photoshop-free-download-free/> <https://thefrontoffice.ca/christmas-icons-for-photoshop-free-download-exclusive/> [https://assetdefenseteam.com/wp-content/uploads/2023/01/Adobe-Photoshop-Activation-Code-x3264](https://assetdefenseteam.com/wp-content/uploads/2023/01/Adobe-Photoshop-Activation-Code-x3264-upDated-2022.pdf) [upDated-2022.pdf](https://assetdefenseteam.com/wp-content/uploads/2023/01/Adobe-Photoshop-Activation-Code-x3264-upDated-2022.pdf) <https://xn--80aagyardii6h.xn--p1ai/wp-content/uploads/2023/01/leamars.pdf> [http://www.4aquan.com/wp-content/uploads/2023/01/Download-free-Adobe-Photoshop-2021-Version-](http://www.4aquan.com/wp-content/uploads/2023/01/Download-free-Adobe-Photoshop-2021-Version-2231-With-Product-Key-WIN-MAC-Hot-2022.pdf)[2231-With-Product-Key-WIN-MAC-Hot-2022.pdf](http://www.4aquan.com/wp-content/uploads/2023/01/Download-free-Adobe-Photoshop-2021-Version-2231-With-Product-Key-WIN-MAC-Hot-2022.pdf) <https://brandyallen.com/2023/01/02/download-photoshop-icons-upd/> <http://ticketguatemala.com/photoshop-pc-download-windows-10-better/> <http://mysleepanddreams.com/?p=40190> [http://modiransanjesh.ir/adobe-photoshop-2021-version-22-4-with-activation-code-mac-win-64-bits-20](http://modiransanjesh.ir/adobe-photoshop-2021-version-22-4-with-activation-code-mac-win-64-bits-2023/) [23/](http://modiransanjesh.ir/adobe-photoshop-2021-version-22-4-with-activation-code-mac-win-64-bits-2023/) <http://nv.kz/files/2023/01/Adobe-Flash-Photoshop-Cs3-Free-Download-EXCLUSIVE.pdf>

Photoshop is the world's most powerful image editing software, and it's also the most familiar. Photoshop allows users to manipulate images, apply creative transformations, add text, change color, and make edits to photos. Photoshop is an intensive tool, but it's possible to master it in a few hours. Photoshop has been around for decades now, and is still one of the most powerful tools available. If you're looking to get into the world of digital photography, it's a great place to start. If you're looking for a good Photoshop (or Elements) editor there is very little you can't do. The learning curve is mild and Photoshop is extremely powerful. If you're a beginner, you should buy the Photoshop Elements edition, which provides all the basic editing you need to get started. As your knowledge grows, you may want to upgrade to Photoshop CC, the latest version of the software, but at a cost. Additionally, in the Photoshop 8 and Creative Cloud versions of Photoshop, editors can now use Content-Aware Fill to fill in and remove unwanted content in images, including objects, places, and even text. Users can select their preferred fill options from a panel of different styles and colors, or create their own fill style with the new Fill panel that comes with Photoshop, rather than depending on pre-made, limited and dated color schemes. Also, in the Photoshop 8 version of the application, users can now edit the appearance of watercolors with the new Enhance Watercolor panel. This panel includes tools built directly into Photoshop to allow users to adjust the hue, saturation and brightness of the watercolor effect, and the panel lets users access a new choice of color schemes, and even apply a watercolor-style brush to their work.